# Configurare le route map applicate con il comando Redistribution  $\overline{a}$

# Sommario

Introduzione **Prerequisiti Requisiti** Componenti usati **Convenzioni Premesse** Nozioni di base sulle route-map Apri prima percorso più breve Comandi usati nelle route-map applicate alla ridistribuzione Configurazione dei comandi match e set non supportati nelle route-map Natura duplice del protocollo nella ridistribuzione della route-map Tabelle di supporto dei comandi Tabella 1 – Comandi route-map per trovare le route installate nelle tabelle di routing in base ai protocolli Tabella 2 - Comandi che modificano gli attributi della route durante la ridistribuzione nel protocollo di destinazione **Conclusioni** Informazioni correlate

# Introduzione

In questo documento viene descritto come configurare le route-map applicate con il comando redistribute dei protocolli di routing dinamico.

# **Prerequisiti**

### Requisiti

Nessun requisito specifico previsto per questo documento.

### Componenti usati

Per questo documento, è stato usato il software Cisco IOS® versione 12.3.

Le informazioni discusse in questo documento fanno riferimento a dispositivi usati in uno specifico ambiente di emulazione. Su tutti i dispositivi menzionati nel documento la configurazione è stata ripristinata ai valori predefiniti. Se la rete è operativa, valutare attentamente eventuali conseguenze derivanti dall'uso dei comandi.

### Convenzioni

Per ulteriori informazioni sulle convenzioni usate, consultare il documento Cisco sulle convenzioni nei suggerimenti tecnici.

# Premesse

In questa sezione viene fornita una panoramica delle route map utilizzate nel software Cisco IOS.

#### Nozioni di base sulle route-map

Le route-map hanno molte caratteristiche in comune con gli ACL (Access Control List) ampiamente noti. Questi sono alcuni dei tratti comuni a entrambi:

- $\bullet$  Si tratta di una sequenza ordinata di singole istruzioni, ognuna delle quali ha un risultato di autorizzazione o rifiuto. Per valutare la route, gli ACL o le route-map eseguono una scansione dell'elenco, in un ordine prestabilito, e valutano i criteri di ogni istruzione corrispondente. L'analisi degli elenchi viene interrotta quando viene trovata la prima corrispondenza tra istruzioni e viene eseguita un'azione associata alla corrispondenza tra istruzioni.
- Si tratta di meccanismi generici: i criteri corrispondono e l'interpretazione delle corrispondenze è determinata dal modo in cui vengono applicati. La stessa route-map applicata a attività diverse può avere un'interpretazione diversa.

Di seguito sono elencate le possibili differenze tra route-map e ACL:

- Le route map utilizzano spesso gli ACL come criteri di corrispondenza.
- $\bullet$  Il risultato principale della valutazione di un elenco degli accessi è una risposta affermativa o negativa. Un ACL consente o nega l'immissione di dati. Applicato alla ridistribuzione, un ACL determina se una determinata route può (route corrisponde a un'istruzione di autorizzazione ACL) o non può (corrisponde a un'istruzione di negazione) essere ridistribuita. Le route map tipiche non solo consentono (alcune) route ridistribuite, ma modificano anche le informazioni associate alla route quando questa viene ridistribuita in un altro protocollo.
- Le route map sono più flessibili degli ACL e possono essere verificate sulla base di criteri non verificabili dagli ACL. Ad esempio, una route-map può verificare se la route è interna o se ha un tag specifico.
- Ogni ACL termina con un'istruzione di rifiuto implicita, secondo la convenzione di progettazione. Non esiste una convenzione simile per le route-map. Se viene raggiunta la fine di una route-map quando vengono eseguiti tentativi di corrispondenza, il risultato dipende dall'applicazione specifica della route-map. Fortunatamente, le route-map applicate alla ridistribuzione si comportano allo stesso modo degli ACL: se la route non corrisponde ad alcuna clausola nella route-map, la ridistribuzione della route viene rifiutata, come se la routemap contenesse l'istruzione deny alla fine.

Il comando di configurazione redistribute del protocollo dinamico consente di applicare un ACL o una route-map. Le differenze descritte in questa sezione identificano quando utilizzare una routemap nel processo di ridistribuzione. Le route map sono preferibili se si intende modificare le informazioni durante la ridistribuzione o se sono necessarie funzionalità più potenti per abbinare le funzionalità rispetto a quelle fornite da un ACL. Al contrario, se le route devono essere scelte semplicemente in base al loro prefisso o maschera, Cisco consiglia di usare un ACL (o elenco di prefissi equivalente) direttamente nel comando redistribute. In questo caso, l'uso di una route-map comporterebbe un maggior numero di comandi di configurazione per raggiungere lo stesso obiettivo. Le route-map sono sempre applicate al traffico in entrata e non hanno alcun effetto sul traffico in uscita.

#### Apri prima percorso più breve

Questa è una route-map tipica da OSPF a EIGRP (Open Shortest Path First to Enhanced Interior Gateway Routing Protocol), applicata con un comando redistribute:

! router eigrp 1 redistribute ospf 1 route-map ospf-to-eigrp default-metric 20000 2000 255 1 1500 !--- Output suppressed. ! route-map ospf-to-eigrp deny 10 match tag 6 match route-type external type-2 ! route-map ospf-to-eigrp permit 20 match ip address prefix-list pfx set metric 40000 1000 255 1 1500 ! route-map ospf-to-eigrp permit 30 set tag 8 ! Queste sono le osservazioni importanti dell'esempio:

- Le clausole della route-map sono numerate. In questo esempio, le clausole hanno i numeri di sequenza 10, 20 e 30. I numeri di sequenza consentono di effettuare le seguenti operazioni:
	- Eliminare facilmente una clausola specifica senza influire sulle altre parti della route-map.
	- Inserisce una nuova clausola tra due clausole correnti.

Cisco consiglia di numerare le clausole in intervalli di 10 per riservare spazi numerici per l'inserimento di clausole in futuro, se necessario.

- Le route-map possono avere clausole permit e deny. In route-map ospf-to-eigrp, è presente una clausola deny (con numero sequenziale 10) e due clausole permit. La clausola deny impedisce la ridistribuzione delle route che soddisfano l'istruzione. Pertanto, si applicano le seguenti regole:
	- Se si utilizza un ACL in una clausola permit della route-map, le route autorizzate dall'ACL vengono ridistribuite.
	- Se si utilizza un ACL in una clausola deny della route-map, le route autorizzate dall'ACL non vengono ridistribuite.
	- Se si utilizza un ACL in una clausola route-map allow o deny e l'ACL nega una route, la corrispondenza della clausola route-map non verrà trovata e verrà valutata la clausola route-map successiva.
- Ogni clausola della route-map ha due tipi di comandi:
	- match Seleziona le route a cui deve essere applicata questa clausola.
	- set Modifica le informazioni da ridistribuire nel protocollo di destinazione.

Per ogni route ridistribuita, il router valuta innanzitutto il comando match di una clausola nella route-map. Se i criteri di corrispondenza hanno esito positivo, la route viene ridistribuita o rifiutata come indicato dalla clausola di autorizzazione o di negazione e alcuni dei relativi attributi vengono modificati tramite i comandi set. Se i criteri di corrispondenza non vengono soddisfatti, questa clausola non è applicabile alla route e il software Cisco IOS procede alla valutazione della route rispetto alla clausola successiva nella route-map. L'analisi della route-map continua finché non viene trovata una clausola i cui criteri di corrispondenza soddisfano la route o finché non si raggiunge la fine della route-map.

- Il comando match o set può mancare o essere ripetuto più volte in ciascuna clausola, se viene soddisfatta una delle seguenti condizioni:
	- Se in una clausola sono presenti più comandi match, devono essere tutti soddisfatti ●affinché la route possa soddisfare la clausola. In altre parole, viene applicato l'algoritmo

AND.

- Se un comando match fa riferimento a più oggetti in un unico comando, è possibile utilizzare l'algoritmo logico OR. Ad esempio, nei comandi match ip address 101 121, una route è consentita se è consentita dall'elenco degli accessi 101 o dall'elenco degli accessi 121.
- Se il comando match non è presente, tutte le route soddisfano la clausola. Nell'esempio precedente, tutte le route che raggiungono la clausola 30 corrispondono, pertanto la fine della route-map non viene mai raggiunta.
- Se un comando set non è presente in una clausola di autorizzazione route-map, la route viene ridistribuita senza modificare gli attributi correnti.

Non configurare un comando set in una clausola deny route-map perché la clausola deny impedisce la ridistribuzione della route. Nessuna informazione da modificare.

Una clausola route-map senza un comando matchset esegue un'azione. Una clausola di autorizzazione vuota consente la ridistribuzione delle restanti route senza alcuna modifica. Una clausola deny vuota non consente la ridistribuzione di altre route. Si tratta dell'azione predefinita se una route-map viene analizzata completamente ma non viene trovata alcuna corrispondenza esplicita.

In base alle informazioni contenute in questa sezione, la route-map OSPF/EIGRP esegue le seguenti operazioni:

- Impedisce la ridistribuzione di tutte le route OSPF esterne di tipo 2 con il tag impostato a 6.
- Ridistribuisce nel protocollo EIGRP tutte le route che corrispondono all'elenco dei prefissi pfx, con cinque valori metrici, ossia 40000, 1000, 255, 1 e 1500.
- Ridistribuisce tutte le altre route e imposta i tag a 8 (impostazione predefinita).

# Comandi usati nelle route-map applicate alla ridistribuzione

In questa sezione vengono trattati questi argomenti:

- [Configurazione dei comandi](https://www.cisco.com/c/it_it/support/docs/ip/border-gateway-protocol-bgp/49111-route-map-bestp.html#unsupp) match e set non supportati nelle route-map
- [Natura duplice del protocollo nella ridistribuzione della route-map](https://www.cisco.com/c/it_it/support/docs/ip/border-gateway-protocol-bgp/49111-route-map-bestp.html#twoprotocol)
- [Tabelle di supporto dei comandi](https://www.cisco.com/c/it_it/support/docs/ip/border-gateway-protocol-bgp/49111-route-map-bestp.html#tables)

#### Configurazione dei comandi match e set non supportati nelle route-map

Le route map sono meccanismi generici che possono essere utilizzati in molte configurazioni, incluso il comando redistribute descritto in precedenza. Ad esempio, è possibile configurare il comando match length in una route-map per il routing basato sulle policy (PBR) per eseguire una determinata azione quando vengono inoltrati pacchetti della lunghezza specificata. Tuttavia, il comando match length non deve essere utilizzato nelle route-map applicate alla ridistribuzione.

Èpossibile configurare i comandi match e set in una route-map non supportata (o senza effetto) in un contesto in cui sia stata applicata una route-map (o in cui verrà applicata in un momento successivo). Supponiamo ad esempio uno scenario in cui il comando match length della routemap sia stato applicato alla ridistribuzione. Nella ridistribuzione, la route-map viene applicata a ciascuna route inserita nella tabella di routing dal protocollo specificato nel comando redistribute. Pertanto, quando un router esegue una route-map, interpreta solo i comandi che hanno senso nel contesto dell'applicazione della route-map. In questo esempio, il comando match length menzionato nella mappa-percorso di ridistribuzione non ha alcun effetto sulla ridistribuzione. Rimane nella configurazione della route-map e può essere visualizzato nella configurazione in uso del router. Tuttavia, indipendentemente dal fatto che il comando sia presente o meno nella routemap, non ha alcune effetto sulla ridistribuzione della route.

Pertanto, il router consente di configurare tutti i tipi di comandi match e set, ma devono essere applicati logicamente alla situazione. In caso contrario, la configurazione potrebbe creare molta confusione o eseguire attività non corrette.

Non usare i comandi senza effetto nel contesto di una route-map, anche se sembrano innocui, in quanto potrebbero verificarsi i seguenti problemi:

- I comandi senza effetto possono ostacolare i risultati che si desidera ottenere. Il problema può creare confusione.
- I comandi non supportati possono essere supportati nelle versioni future del software Cisco IOS. In seguito a futuri aggiornamenti del software possono verificarsi modifiche indesiderate nel comportamento della route-map.
- Non tutti i comandi sono completamente innocui; ad esempio, il comando **set metric +/-** , che specifica la modifica relativa della metrica e che viene utilizzato con l'annuncio della route BGP. Questo comando può aumentare o diminuire la metrica corrente di una route di un determinato valore prima di propagarla.

La forma +/- del comando non è al momento supportata nelle route-map di ridistribuzione ed è quindi interpretata come un comando set metric omettendo il segno. Si consideri ad esempio questa route-map:

!--- This redistribution route-map is very dangerous! route-map ospf-to-ospf permit 10 set metric +2 !

Questa configurazione sembra ridistribuire tutte le route da un processo OSPF a un altro, mentre aumenta la metrica di tutte le route di due. Tuttavia, imposta la metrica di tutte le route in modo che sia uguale a 2. Questa condizione è imprevista nella configurazione del router.

Questa route-map ha un effetto ancora meno intuitivo:

!--- This redistribution route-map is very dangerous! route-map ospf-to-ospf permit 10 set metric +2 !

Anziché ridurre la metrica delle route ridistribuite, la configurazione imposta la metrica a 367 (un valore positivo, in quanto una metrica negativa non è possibile quando il comando set metric viene interpretato omettendo il segno).

#### Natura duplice del protocollo nella ridistribuzione della route-map

Le route-map applicate alla ridistribuzione usano due protocolli di routing:

• Il protocollo che fornisce le informazioni di routing originali

• Il protocollo a cui vengono ridistribuite le informazioni di routing

Ogni protocollo di routing può supportare il proprio set di attributi di routing.

Nella configurazione della route-map di ridistribuzione:

- I comandi match della route-map verificano gli attributi di una route che sono supportati dal protocollo che ha fornito la route originale per la ridistribuzione.
- I comandi set della route-map modificano gli attributi delle route che sono supportati dal protocollo sui cui le route vengono ridistribuite.

I comandi sono elencati nella sezione [Tabelle di supporto dei comandi di questo documento](https://www.cisco.com/c/it_it/support/docs/ip/border-gateway-protocol-bgp/49111-route-map-bestp.html#tables) e sono divisi per match e set per evidenziare la natura duplice del protocollo nella ridistribuzione delle route-map.

## Tabelle di supporto dei comandi

In questa sezione vengono descritti i comandi supportati nelle route-map e inclusi nei comandi redistribute. Esistono sette protocolli di routing dai quali è possibile ridistribuire le route; tuttavia, sono solo cinque i protocolli ai quali è possibile eseguire la ridistribuzione. Le route connesse e statiche non sono protocolli di routing dinamici e possono fornire solo informazioni da ridistribuire in altri protocolli.

In questa sezione non sono inclusi i comandi match e set supportati nelle route map del software Cisco IOS versione 12.3, ma che non sono applicabili nel contesto di ridistribuzione.

I protocolli IS-IS (Intermediate System-to-Intermediate System) e BGP possono trasmettere le informazioni sulle route CLNS (Connectionless Network Service) insieme alle route IP. Per essere precisi, le tabelle in questa sezione riportano anche i comandi relativi al CLNS che possono essere usati nelle route-map di ridistribuzione di questi protocolli.

Èpossibile utilizzare Routing Information Protocol (RIP), OSPF, IS-IS e BGP per propagare le route IPv6. Le route di ridistribuzione per questi protocolli possono contenere comandi specifici di IPv6. I comandi match ip e set ip riguardano specificamente la ridistribuzione dei prefissi IPv4. I comandi match ipv6 e set ipv6 riguardano specificamente la ridistribuzione dei prefissi IPv6. È possibile usare i comandi match clns e set clns solo se si usa una route-map per ridistribuire le route CLNS sul protocollo di routing.

La tabella 1 e la tabella 2 usano le seguenti convenzioni:

- I comandi supportati sono contrassegnati con aYes.
- $\bullet$  I comandi non supportati sono contrassegnati da un trattino lungo  $(-)$ .
- I comandi non supportati di cui è noto che eseguiranno un'azione (probabilmente un'azione non desiderata) sono contrassegnate da No.

#### Tabella 1 – Comandi route-map per trovare le route installate nelle tabelle di routing in base ai protocolli

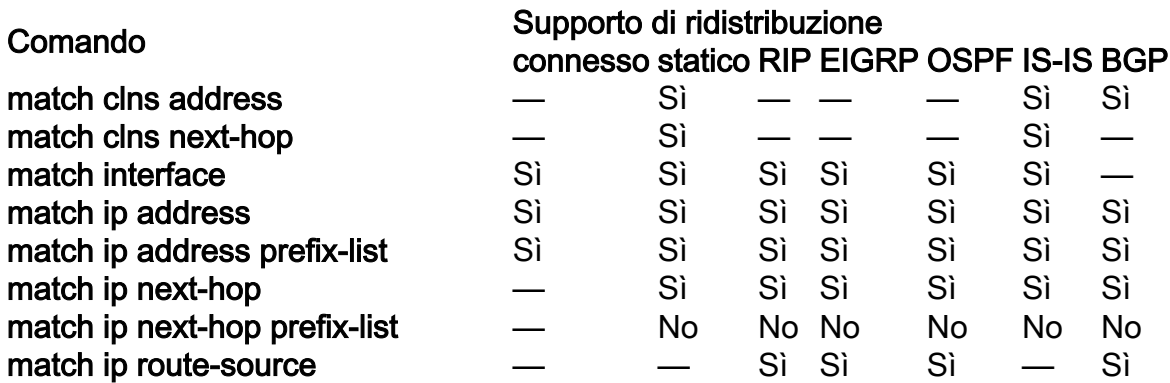

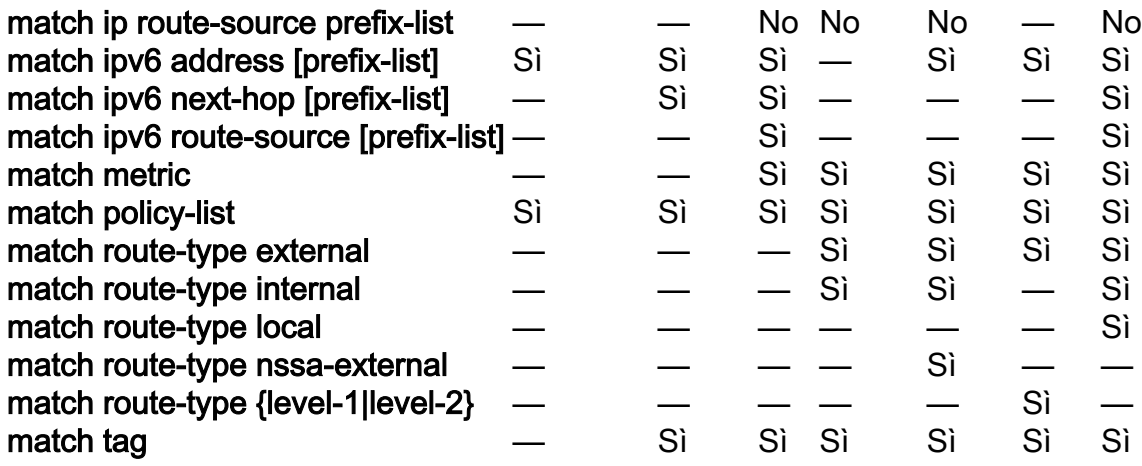

Tabella 2 - Comandi che modificano gli attributi della route durante la ridistribuzione nel protocollo di destinazione

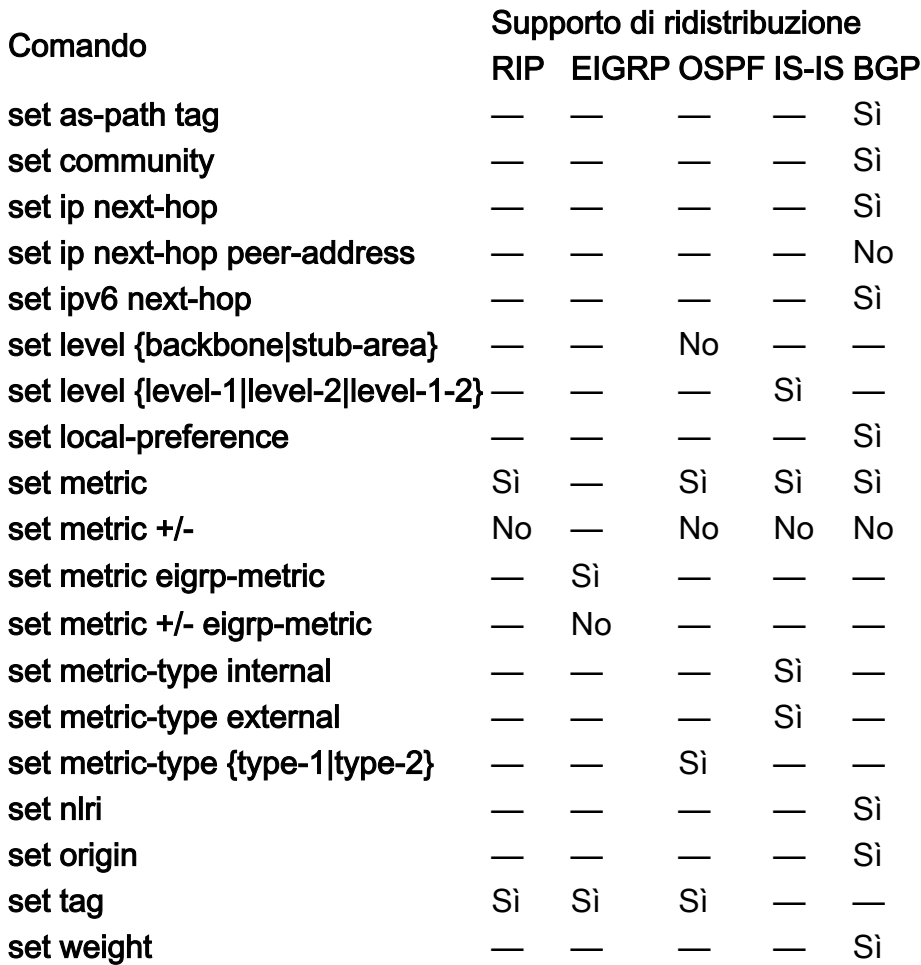

# **Conclusioni**

Le route-map sono strumenti molto potenti ma complessi per la ridistribuzione delle route. Permettono di gestire informazioni di routing molto dettagliate quando sono ridistribuite tra i protocolli. Tuttavia, possono essere pericolosi e creare "blackhole" o flusso di traffico non ottimale nella rete. È necessario progettare le reti con molta attenzione se si intende utilizzare complesse funzioni di ridistribuzione tra più protocolli di routing.

## Informazioni correlate

- [Ridistribuzione dei protocolli di routing](https://www.cisco.com/c/it_it/support/docs/ip/enhanced-interior-gateway-routing-protocol-eigrp/8606-redist.html)
- [Pagina di supporto del protocollo](/content/en/us/tech/ip/ip-routing/index.html)
- [Supporto tecnico e download Cisco](https://www.cisco.com/c/it_it/support/index.html?referring_site=bodynav)

#### Informazioni su questa traduzione

Cisco ha tradotto questo documento utilizzando una combinazione di tecnologie automatiche e umane per offrire ai nostri utenti in tutto il mondo contenuti di supporto nella propria lingua. Si noti che anche la migliore traduzione automatica non sarà mai accurata come quella fornita da un traduttore professionista. Cisco Systems, Inc. non si assume alcuna responsabilità per l'accuratezza di queste traduzioni e consiglia di consultare sempre il documento originale in inglese (disponibile al link fornito).